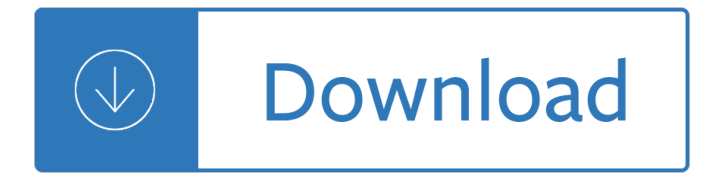

#### **to arrive in time pdf**

Departure City Day Depart Time Arrive Time Day Depart Time Arrive Time Airport Ticket Counter Departure Information Return Information Boise Mon. Apr-15 12:00 PM 1:00 PM Thu.

#### **Departure Information Return Information Departure City**

When will your bus arrive? Call 973-275-5555 or text the 5-digit bus stop ID number to mybus (69287) for real-time and scheduled arrivals at your bus stop.

#### **When will your bus arrive? Call 973-275-5555 or text the 5**

www.autoenglish.org Written by Bob Wilson ©Robert Clifford McNair Wilson 2008 Time Expressions Exercise A Match the expressions with their meanings (1  $\hat{a}\in$  6 with A  $\hat{a}\in$  "F; 7  $\hat{a}\in$  "12 with G  $\hat{a}\in$  "L) and translate them.

#### **Time Expressions Exercise - autoenglish.org**

When will your bus arrive? Call 973-275-5555 or text the 5-digit bus stop ID number to mybus (69287) for real-time and scheduled arrivals at your bus stop.

#### **When will your bus arrive? Call 973-275-5555 or text the 5**

1 Minimum Wage Generally, you must be paid at least the federal minimum wage for all the time that you work, whether you are paid by the hour, the day, or at a piece rate.

#### **Work Hours Calendar - United States Department of Labor**

Arrow of Time and its Reversal on IBM Quantum Computer G. B. Lesovik, 1I. A. Sadovskyy,2,3 M. V. Suslov, A. V. Lebedev,4 and V. M. Vinokur2 1Moscow Institute of ...

# **Arrow of Time and its Reversal on IBM Quantum Computer**

Time Problems Make sure you show all your workings out 1. Maths starts at 10.25 and lasts for 45 minutes. At what time does Maths finish? 2.

#### **Problems - Primary Resources**

Your stroke treatment begins the moment emergency medical services (EMS) arrives to take you to the hospital. Once at the hospital, you may receive emergency care, treatment to prevent another stroke, rehabilitation to treat the side effects of stroke, or all three. If someone you know shows signs ...

#### **Stroke Treatment | cdc.gov**

A Plain English Handbook How to create clear SEC disclosure documents By the Office of Investor Education and Assistance . U.S. Securities and Exchange Commission

#### **A Plain English Handbook - SEC.gov | HOME**

"Toughness― – Jay Bilas – ESPN .com I have heard the word "toughness" thrown around a lot lately. Reporters on television, radio and in print have opined about a team or player's "toughness" or quoted a coach

# "Toughness― – Jay Bilas – ESPN - mdbball.com

A randomized clinical trial to assess whether elective induction of labor at 39 weeks of gestation compared with expectant management will improve outcomes. Given the reported increased risks of adverse events in pregnancies extending beyond 39 weeks it has been hypothesized that a policy of planned ...

# **A Randomized Trial of Induction Versus Expectant**

When using a desktop PDF to Word Converter software you do not have to upload and wait. Uploading PDF files can be very inconvenient and time consuming if your files are large or if you have many files to convert.

## **PDF to Word Converter Software Free Download, High Quality**

2 . v. UNITED STATES RODRIGUEZ Opinion of the Court . Nebraska law prohibits driving on highway shoulders, see Neb. Rev. Stat.  $\hat{A}\$  6,60 $\hat{a}\in$  6,142 (2010), and on that basis, Stru $\hat{A}$ -

## **SUPREME COURT OF THE UNITED STATES**

Real-time Reinforcement Learning in Traffic Signal System Tianshu Chu Abstractâ€" Real-time optimization of a traffic signal system is a difficult decision-making problem with no considerable model

### **Real-time Reinforcement Learning in Traffic Signal System**

Switch to Transportation Services. NMSU parking rules are in effect from 7:30 a.m.  $\hat{a} \in \hat{a}$  4:30 p.m. Monday-Friday with free parking on the evenings and weekends and free parking lots located around campus.. Free Parking and Shuttle Service NMSU makes it easy and affordable to park and commute around campus.

### **NMSU Transportation & Parking Services | New Mexico State**

APPROVED (a) [ ] Travel to and from primary job Name and Location of Employer:.....

### **APPLICATION FOR RESTRICTED - Judiciary of Virginia**

Present Simple and Continuous with a Future Meaning Exercise Present Simple for TIMETABLES The flight leaves at 11 am. Present Continuous for ARRANGEMENTS

#### **Present Simple and Continuous with a Future Meaning Exercise**

Global Entry. Global Entry is a program that allows expedited clearance for pre-approved, low-risk travelers upon arrival in the United States. Though intended for frequent international travelers, there is no minimum number of trips necessary to qualify for the program.

# **Getting Around MCO - Orlando International Aiport (MCO)**

How to connect between Madrid airport and trains stations: Atocha and Chamartin located in the city center. You are entitled to a free train ticket from/to Madrid airport using train line C1 departing from Terminal 4 when travelling on AVE and long distance trains.

#### **How to connect between Madrid airport and trains stations**

Georgia Department of Education Georgia Department of Education October 11, 2013 Page 1 of 8 All Rights Reserved Health Science Career Cluster Essentials of Healthcare

### **Health Science Career Cluster Essentials of Healthcare**

Resource Assessment Study Page 2 of 3 predictable and transparent fiscal environment. With a workload model in place, court leadership are aware of what the formulas will be for evaluating resource needs

#### **Resource Assessment Study - California Courts - Home**

The Towards Zero 2016-2020 Road Safety Strategy is the most ambitious action plan in Victoria's road safety history. This bold plan maps out how Victorian road safety partners will work towards a 20% reduction in deaths and 15% reduction in serious injuries in five years.

#### **Towards Zero 2016-2020 Road Safety Strategy and Plan**

BACK to online Time clauses exercises with answers and grammar rules. GO to Time clauses PDF rules printable grammar rules with examples from everyday English to download for free. Delete - show correct answers- check your answers: clear show check

# **Time Clauses | Exercises + PDF Worksheets with Answers**

Software995: Professional Quality Software Free. Professional quality software at affordable prices. All of our Windows software is available as FREE downloads. The free versions are fully functional, not a trial and do not expire.

## **Software995**

the carpet. $a \in \bullet$ ). Nonverbal cues (e.g., showing pictures of the next activity, ringing a bell) are another frequently used strategy to help young children make smooth transitions.

# **Helping Children Make Transitions between Activities**

2 Solutions 1. Prove that the sum of the degrees of the vertices of any nite graph is even. Proof: Each edge ends at two vertices. If we begin with just the vertices and no edges, every

### **Graph Theory Problems and Solutions - geometer.org**

Answers and Explanations 1) C The man paid for my ticket. This is a kind thing to do.(C) is correct. (A) is incorrect because simple means easy to understand.The man might have been easy to understand, but this does not affect his decision to pay for my

### **S enntteenncce iCCoommpplleettioonn 11**

This report, updated in February 2013, details the systematic exploitation of foreign workers who come to this country for temporary jobs under the nation's H-2 guestworker program. Based on dozens of legal cases and interviews with thousands of guestworkers, it documents how guestworkers are routinely cheated out of wages, forced to mortgage their futures to obtain low-wage, temporary jobs ...

#### **Close to Slavery: Guestworker Programs in the United**

3 then say something like "Well, that's fine. Thank you, we'll just go with he ones you've already given me." The interviewer's tone here should make it clear that the participant's response is perfectly acceptable and not un-

# **ADULT ATTACHMENT INTERVIEW PROTOCOL - Stony Brook**

Page | 5/17 Computer-Based Testing Overview After you have completed the check-in procedures, test-center staff will show you to a work station and will make sure the computer is ready to deliver your test.

#### **Certification Guide - ABII**

Claudine McClintock. If you have any questions, please contact (718) 999-2506 or 0649 or email . mcclinc@fdny.nyc.gov. You may not take the examination until after the satisfactory review of

# **FIRE DEPARTMENT CITY OF NEW YORK BUREAU OF FIRE PREVENTION**

rotocols are most powerful and effective when used within an ongoing professional learning community and facilitated by a silled facilitator To learn more

Introduction to modern optics fowles solutions Engineering mechanics dynamics 7th edition solutions manual meriam kraige Zimsec grade 7 past exam papers Active korean 1 workbook The catcher in the rye book Preparing my daughter for rain notes on how to heal and survive Lingerie instant expert Engineering mechanics by ferdinand singer 2nd edition solution manual Renault midlum problems Draw manga complete skills The last dragonlord 1 joanne bertin Lean customer development building products your customers will buy ebook cindy alvarez Republic of south africa travel map including lesotho and swaziland 1 1 500 000 Reading advantage 2 2nd edition Original thomas the tank engine books

Howtopassexamsaccelerateyourlearningmemorisekeyfactsreviseeffectively Civil engineering practice in the twenty first century Pretty little liars book 2 Phantom of the movies videoscope The roots of rhetoric politics of nuclear weapons in india and pakistan 1st edition Jade green a ghost story The bin ladens an arabian family in american century steve coll Love is a choice workbook

Englishlegalsystem20072008routledgecavendishcorestatutesseriesroutledgecavendishcores Integrated bank analysis and valuation a practical guide to the roic methodology global financial markets Spirit of himalaya the story of a truth seeker 1st and revised edition Applied physics for engineers by neeraj mehta Law and disorder absurdly funny moments from the courts 101 tips for winning more tennis matches kindle edition Organizational behavior mcshane von glinow 4th edition English file intermediate workbook key Jack londons the sea wolf a screenplay Essentials of genetics 8th edition download Nfpa 30 2013 edition The wealthy barber by david chilton Motu 2408 mkii manual Bared to you sylvia day read online The life intended Martindale drug reference 38th edition Birching his bride domestic discipline book 1 kindle edition Death note manga box set Free scott bonnar mowers manual Honda vfr400 nc24 service manual A route to chaos using fpgas volume i experimental observations emergence complexity and computation Shadow of the hawk wereworld 3 curtis jobling Ebbing gammon general chemistry 9th edition solutions Challenging cases in musculoskeletal imaging Scenario educational software design and development of discovery learning Volvo penta kad32 workshop manual Bean there done that the life and times of rowan atkinson Greater than yourself the ultimate lesson of true leadership steve farber Jazz gems for two clarinet Applied linear algebra 1st edition He understanding masculine psychology robert a johnson Challenge to religious life today selected letters and addresses 1 arrupe pedro selected letters and addresses 1 Daewoo lanos service manual download The foundations of social research meaning and perspective in the research process 4d56 turbo engine manual Dxing on the edge